### Jfokus 2014

NoSRV Architecture:

Dynamic web applications without backend servers

by Martin Elwin February 5th, 2014

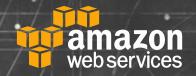

JavaScript is everywhere.

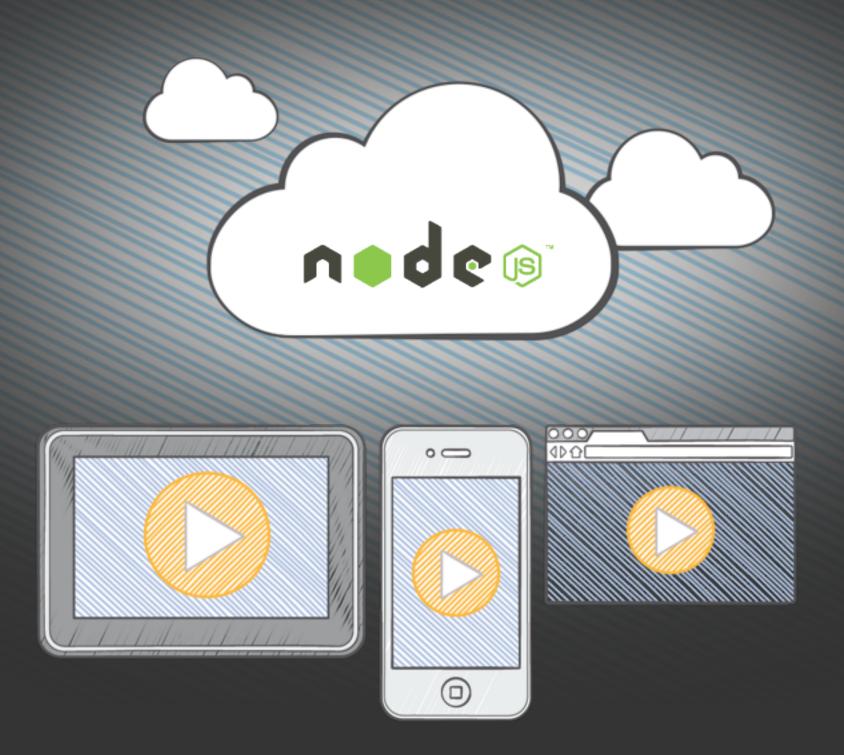

## \*AWS SDK for JavaScript in Node.js

#### Traditional Application Architecture

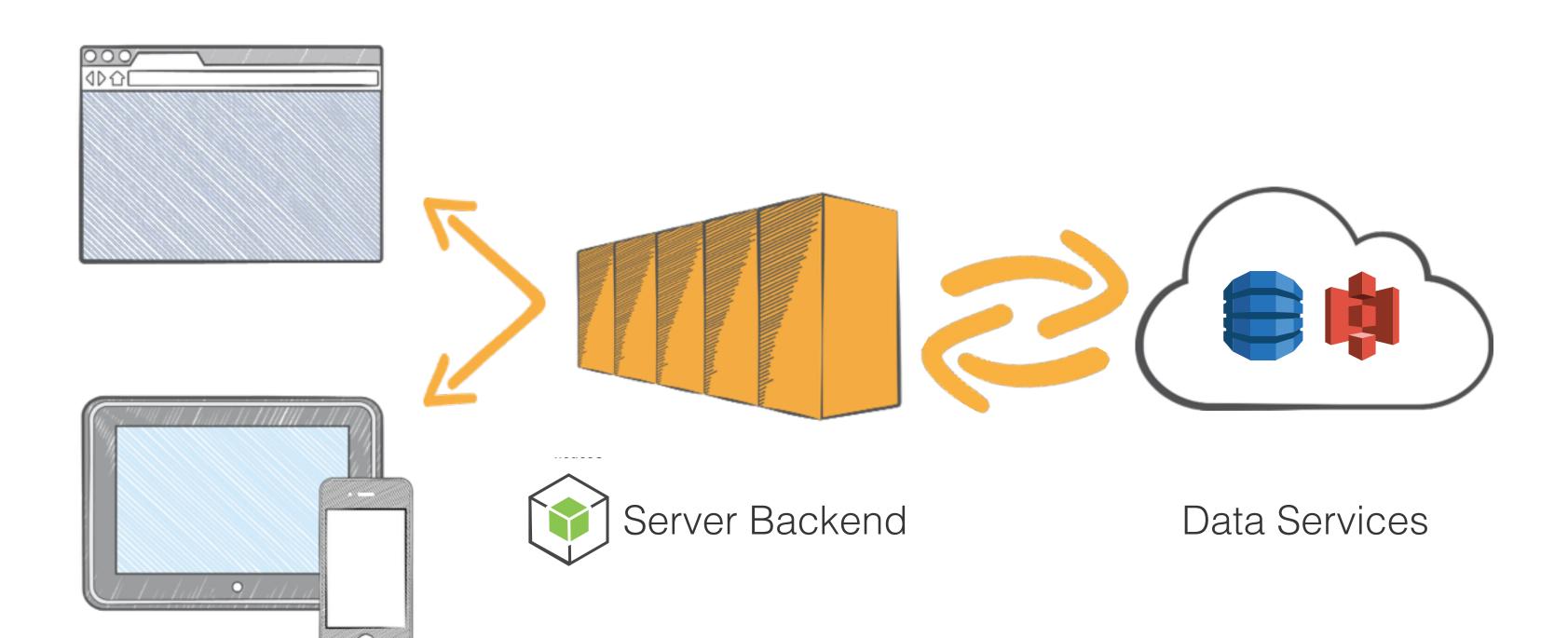

# Two-Tier Web Applications

#### Two-Tier Application Architecture

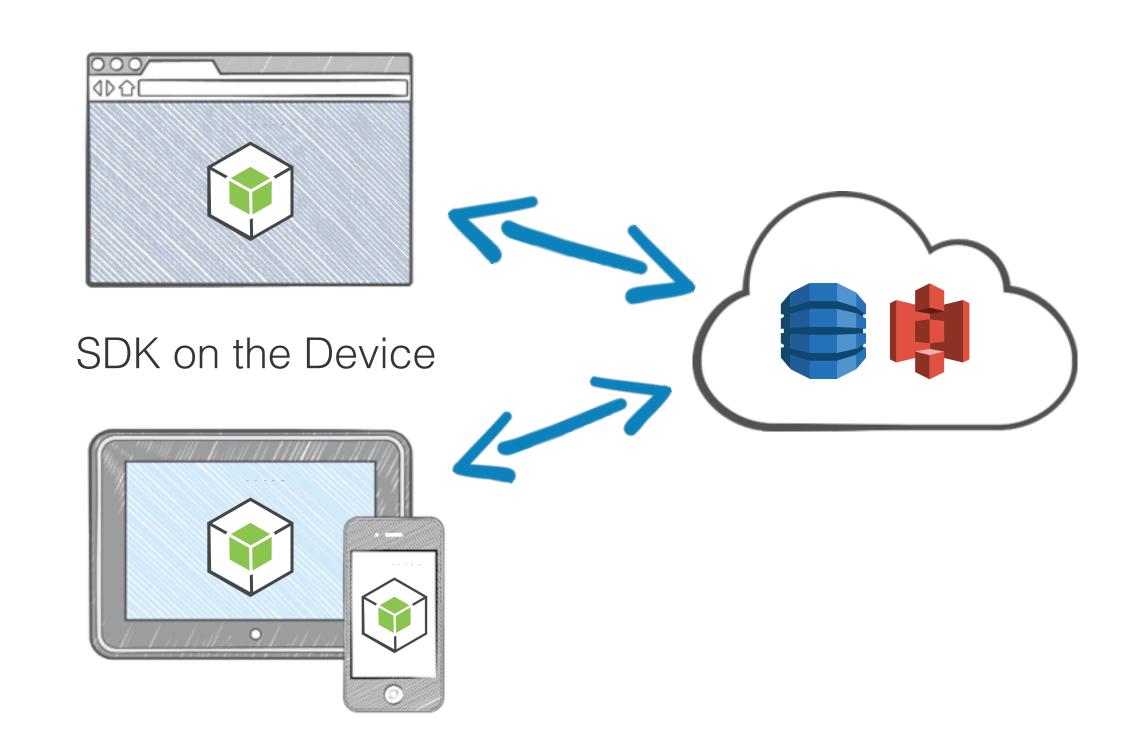

#### Benefits

Fewer moving parts Easy prototyping Deploying as simple as copying files to Amazon S3 Fully dynamic app for pennies a month

### App Ideas

Forum Software Blog Commenting Service Blogging Platform Firefox/Chrome Extensions WinRT (Metro Style) Apps Any Mobile App!

## AVVS SDK for JavaScript in the Browser

Desktop or mobile devices

### Developer Preview

Looking for Feedback

### Open Source

Apache License, Version 2.0

http://github.com/aws/aws-sdk-js

## Getting the SDK

<script src="https://sdk.amazonaws.com/js/aws-sdk-2.0.0-rc9.min.js" />

### 5 Supported Services

Amazon S3
Amazon DynamoDB
Amazon SQS
Amazon SNS
AWS STS

### All Modern Browsers

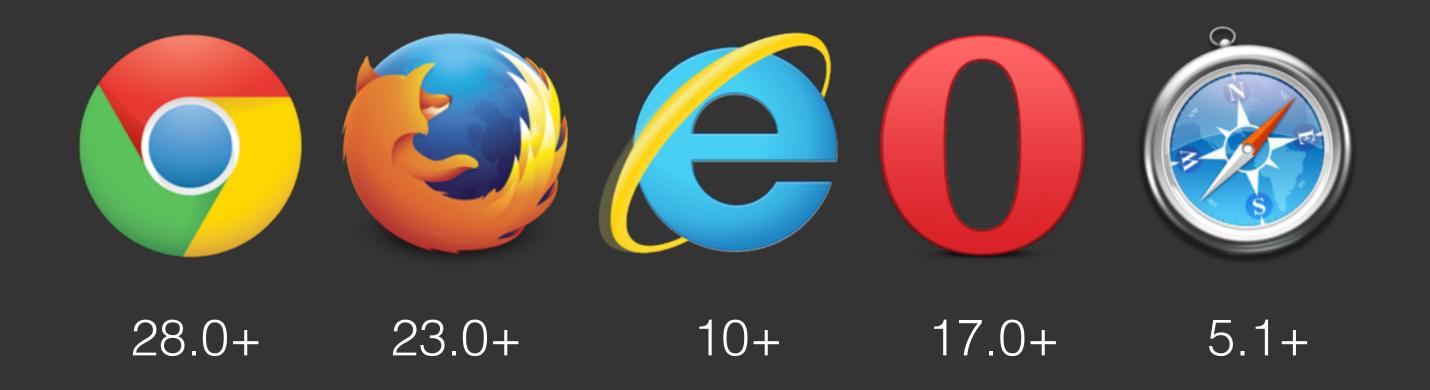

## Let's Look at a Web Application

Using nothing but HTML, CSS, and JavaScript

## A Simple Blog

Content stored in Amazon DynamoDB

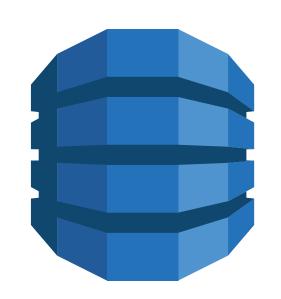

Assets in Amazon S3

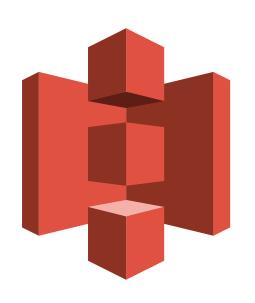

### Key Differences

Three-Tier to Two-Tier

Security Challenges
CORS in the browser
Credentials on device
Fine grained policies

# Cross-Origin Resource Sharing

### CORS

Browser sends pre-flight request to external host.

Host acknowledges browser.

Browser sends XHR request.

#### Configuring CORS on Amazon S3

#### **CORS Configuration Editor**

Cancel X

CORS Configuration for Bucket: "lorenfoo"

Using CORS (Cross-Origin Resource Sharing) you can selectively allow web applications running on other domains to access content in your Amazon S3 bucket. Each CORS rule must contain the set of origins/domains and HTTP methods you want to allow for those origins. Optionally, you can also specify the headers users can set in requests or access in responses and the duration the preflight responses should be cached.

Edit the existing CORS configuration for this bucket in the text area below.

```
<?xml version="1.0" encoding="UTF-8"?>
<CORSConfiguration xmlns="http://s3.amazonaws.com/doc/2006-03-01/">
  <CORSRule>
    <AllowedOrigin>*</AllowedOrigin>
    <AllowedMethod>GET</AllowedMethod>
    <AllowedMethod>PUT</AllowedMethod>
    <AllowedMethod>POST</AllowedMethod>
    <AllowedMethod>DELETE</AllowedMethod>
    <AllowedHeader>*</AllowedHeader>
  </CORSRule>
</CORSConfiguration>
```

Delete

Close

## Getting Credentials Onto Your Device

# Getting Credentials Onto Your Device

Never hardcode credentials
Use Web Identity
Federation

### Web Identity Federation

Use Facebook, Google, or log in with Amazon as third-party identity providers

### AWS.WebIdentityCredentials

```
JS
 AWS.config.credentials = new AWS.WebIdentityCredentials({
   RoleArn: 'arn:aws:iam::<ACCOUNT_ID>:role/<ROLE_NAME>',
   ProviderId: 'graph.facebook.com',
   WebIdentityToken: fbAccessToken
 });
```

### Get a Facebook Access Token

```
JS
 // 1. Load the FB JS SDK
 // 2. Call FB.login()
 FB.login(function (response) {
   if (response.authResponse) {
     fbAccessToken = response.authResponse.accessToken;
     AWS.config.credentials = new AWS.WebIdentityCredentials(\{...\});
 });
```

### Same Concept

For other identity providers

## Fine Grained Policies

### Admin Role Policy

```
JS
   "Effect": "Allow",
                                                         "Effect": "Allow",
    "Action": [
                                                          "Action": [
        "dynamodb:PutItem",
                                                              "s3:PutObject",
        "dynamodb:DeleteItem"
                                                              "s3:PutObjectAcl"
    "Resource":
                                                          "Resource": [
       "arn:aws:dynamodb:<reg>:<accnt>:table/<tbl>"
                                                              "arn:aws:s3:::<bucket>/<prefix>"
```

# You Can Use it Too! (It's not all or nothing)

#### 2.5 Tier Application Architecture

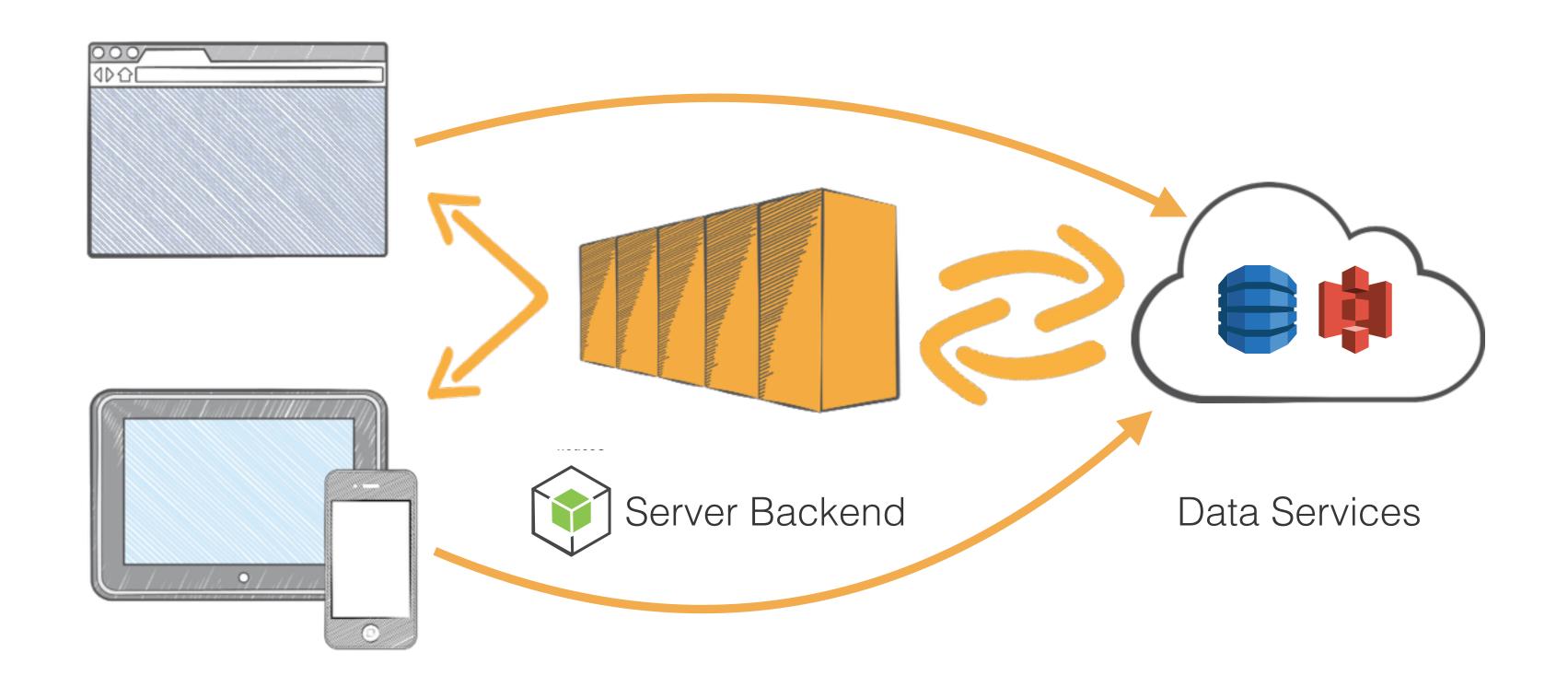

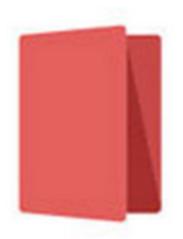

#### Narrative

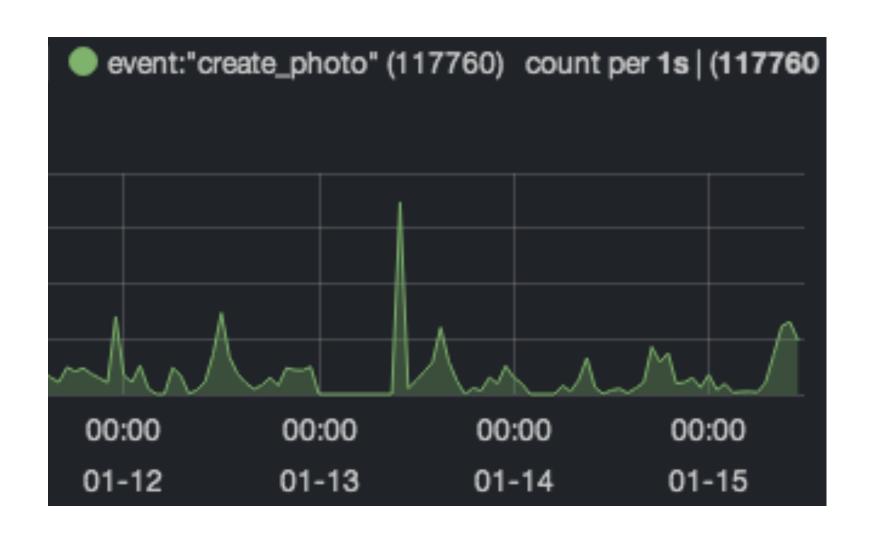

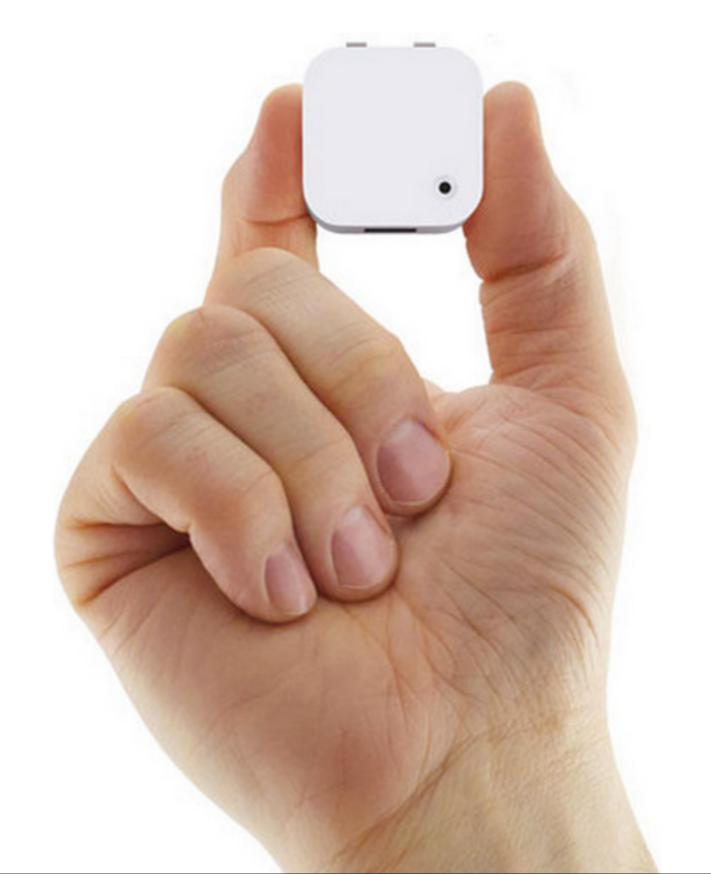

http://getnarrative.com/

## Our Community

### We -

## Open Source

## https://github.com/aws/aws-sdk-js

## Contributing to the SDK

Improve Documentation
Report Issues
Submit Pull Requests
Third-Party Plugins

### Code More!